# **Table of Contents**

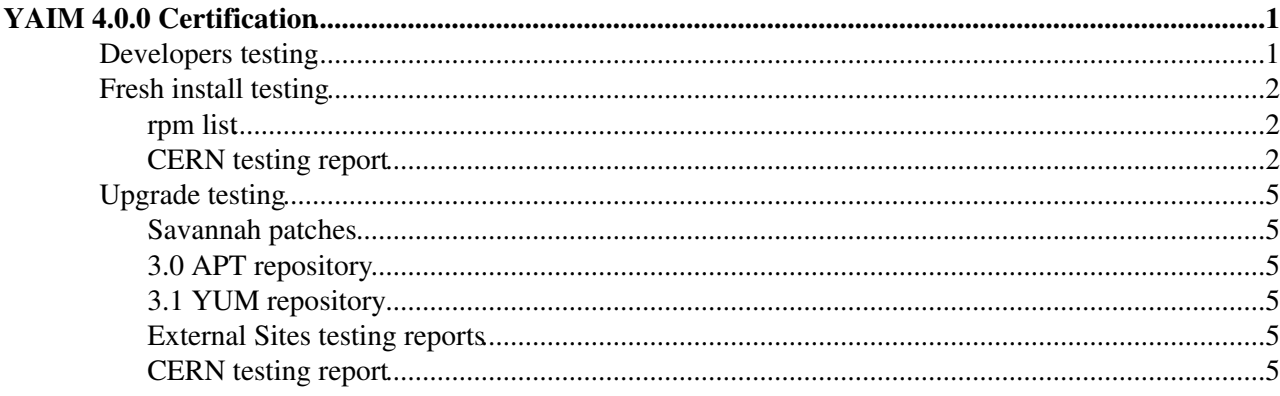

# <span id="page-1-0"></span>**[YAIM](https://twiki.cern.ch/twiki/bin/view/EGEE/YAIM) 4.0.0 Certification**

## <span id="page-1-1"></span>**Developers testing**

- Site-info.def: /afs/cern.ch/project/gd/yaim-server/cert-TB-config/vtb/yaim-4-tests/
	- ♦ site-info-vm.def for all the nodes
	- ♦ lcg-site-info-vm.def for lcg CE
	- ♦ rgma-site-info-vm.def for MON box

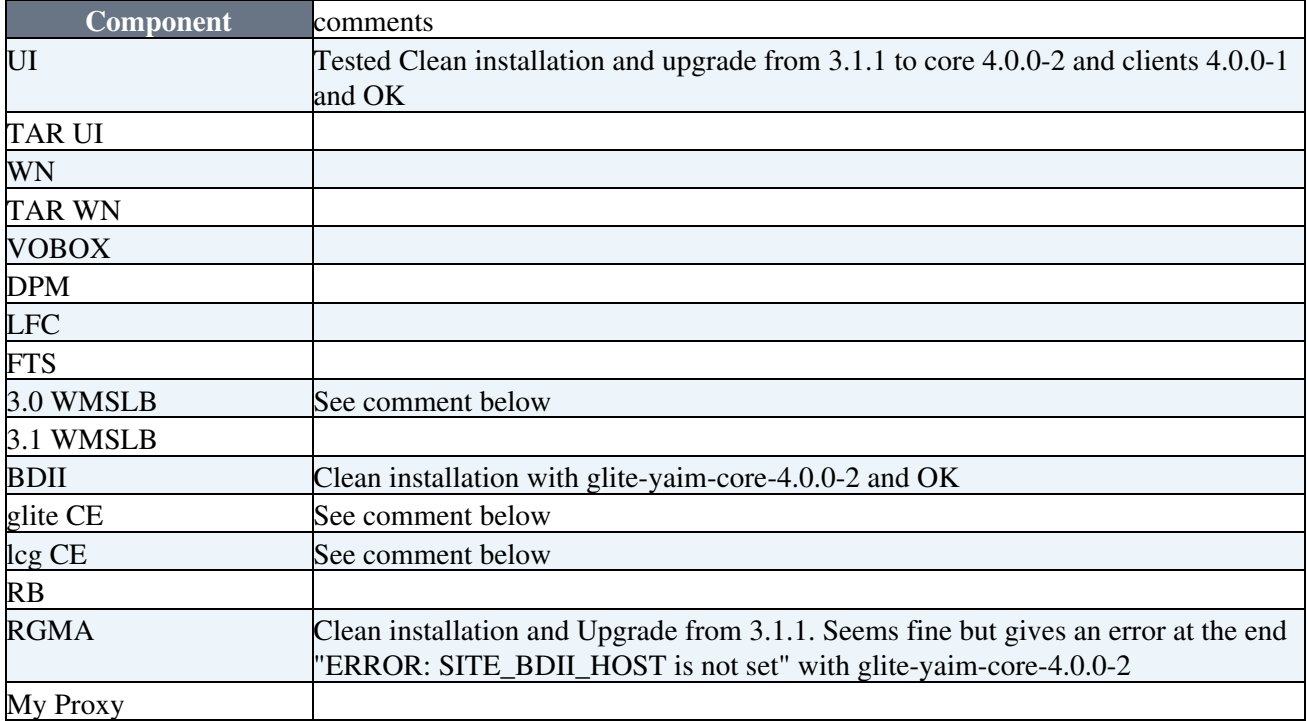

I try to install patches 894, 1093 and 1185. I have problems to get patch 894 installed. It doesn't actually install glite-info-generic-2.0.1-2.noarch.rpm. I install this manually. I find roblems to install it in the MON box and I get this error:

```
error: Failed dependencies:
         perl(Net::LDAP::LDIF) is needed by glite-info-generic-2.0.1-2
```
- The WMS clean installation with glite-core 4.0.0-2 is OK.
- The glite CE clean installation glite-core 4.0.0-2 is OK.
- The lcg CE clean installation glite-core 4.0.0-2 is OK.

I have problems with users.conf and I have the following messages in the WN, lcg CE, glite CE and WMS:

INFO Pool accounts for VO: dteam ERROR Failed to add group sgmdteam, dteam IINFO Pool accounts for VO: atlas ERROR Failed to add group sgmatlas,atlas

And when configuring the TORQUE server:

```
WARNING: config_torque_server: No unix group found for VO (or VOMS FQAN): "/VO=atlas/GROUP=/atl
WARNING: config_torque_server: No unix group found for VO (or VOMS FQAN): "/VO=atlas/GROUP=/atl
```
**Note**: there is a bug in the users.conf text file due to extra chars probably introduced by Windows. It has been fixed and glite-yaim-core-4.0.0-4 has been generated.

## <span id="page-2-0"></span>**Fresh install testing**

## <span id="page-2-1"></span>**rpm list**

The list of rpms can be found in /afs/cern.ch/project/gd/www/yaim:

- glite-yaim-clients-4.0.0-1.noarch.rpm
- glite-yaim-core-4.0.0-5.noarch.rpm
- glite-yaim-dcache-4.0.0-1.noarch.rpm
- glite-yaim-dpm-4.0.0-1.noarch.rpm
- glite-yaim-fts-4.0.0-1.noarch.rpm
- glite-yaim-lb-4.0.0-1.noarch.rpm
- glite-yaim-lfc-4.0.0-1.noarch.rpm
- glite-yaim-myproxy-4.0.0-1.noarch.rpm
- glite-yaim-wms-4.0.0-1.noarch.rpm

There are some rpms that are exactly the same as [YAIM](https://twiki.cern.ch/twiki/bin/view/EGEE/YAIM) 3.1.1 and probably only need to be installed to check nothing is broken:

- glite-yaim-dcache-4.0.0-1.noarch.rpm
- glite-yaim-dpm-4.0.0-1.noarch.rpm
- glite-yaim-lfc-4.0.0-1.noarch.rpm
- glite-yaim-myproxy-4.0.0-1.noarch.rpm

There are several versions of the glite-yaim-core rpm. This is due to the following problems that have been already found:

- 4.0.0-1 : contains fix for the gridice daemon problem applying the fix described in [https://gus.fzk.de/ws/ticket\\_info.php?ticket=23145&from=ID](https://gus.fzk.de/ws/ticket_info.php?ticket=23145&from=ID)
- 4.0.0-2 : 4.0.0-1 + fix described by Rolandas in bug #25667 $\sigma$  that also intends to fix [bug #27984](https://savannah.cern.ch/bugs/?func=detailitem&item_id=27984) $\sigma$ . I haven't attached yet this bugs into the patch because I'm not so sure this is a good solution. At least, I didn't have the time to test it well enough. The changes in org.glite.yaim.core/src/bin/yaim are well identified after the comment # Fix for bug #25667 and #27984 #. In case you are not happy with this solution, you can roll back to the one in tag glite-yaim-core R 4 0 0 1.
- 4.0.0-3 : version of users.conf that doesn't conflict with existing groups and users ids. Maarteb has created a new users.conf that uses the same group ids than before and creates now a bunch of sgm and prd pool accounts.
- 4.0.0-4: fixed version of text file users.conf.

For a list of the bugs that this version of [YAIM](https://twiki.cern.ch/twiki/bin/view/EGEE/YAIM) intends to fix, please see the following Savannah patches:

- [patch #1238](https://savannah.cern.ch/patch/index.php?1238) $\sigma$ , [YAIM](https://twiki.cern.ch/twiki/bin/view/EGEE/YAIM) 4.0.0 for the 3.0 repository
- [patch #1239](https://savannah.cern.ch/patch/index.php?1239) $\vec{r}$ , [YAIM](https://twiki.cern.ch/twiki/bin/view/EGEE/YAIM) 4.0.0 for the 3.1 repository
- [patch #1240](https://savannah.cern.ch/patch/index.php?1240) $\sigma$ , [YAIM](https://twiki.cern.ch/twiki/bin/view/EGEE/YAIM) 4.0.0 for the special WMS repository

### <span id="page-2-2"></span>**CERN testing report**

1. For patch 894, meta package(FTS\_\*,lcg-RB, MON, WMS, lcg-CE, PX, SE\_classic) should be changed to replace old lcg-info-generic with glite-info-generic

2. On [FTS](https://twiki.cern.ch/twiki/bin/view/EGEE/FTS), "Cannot create lock file /opt/glite/var/lock/glite-transfer-channel-agent-urlcopy-1B-2.lock: Not enough priviledges on parent directory" when starting transfer-agent

#### YAIM\_4\_testing < EGEE < TWiki

#### 3. [YAIM](https://twiki.cern.ch/twiki/bin/view/EGEE/YAIM) also prints out the log of last run before configuring as follows:

```
[root@ctb-bdii-1 root]# /opt/glite/yaim/bin/yaim -c -s /root/site-info.def -n glite-BDII
    INFO: The default location of the grid-env.(c)sh files will be: /opt/glite/etc/profile.d
    INFO: Sourcing the utilities in /opt/glite/yaim/functions/utils
    INFO: Detecting environment
    INFO: Executing function: config_upgrade 
    INFO: Executing function: config_edgusers 
    INFO: Executing function: config_bdii 
Stopping BDII and the stopping BDII and the stopping stopping of \sim 1.0 K \sim 1.0 K \sim 1.0 K \sim 1.0 K \sim 1.0 K \sim 1.0 K \sim 1.0 K \sim 1.0 K \sim 1.0 K \sim 1.0 K \sim 1.0 K \sim 1.0 K \sim 1.0 K \sim 1.0 K \simStarting BDII [ OK ]
    INFO: Executing function: config_fmon_client 
    INFO: Configuration Complete.
###
### YAIM v.glite-yaim-core-4.0.0-4 ; 
### Site-info file used: Jul 23 09:56 /root/site-info.def
### Mon Jul 23 13:41:49 CEST 2007 : /opt/glite/yaim/bin/yaim -c -s /root/site-info.def -n glite-E
###
    INFO: Output will be written into log file: /opt/glite/yaim/bin/../log/yaimlog
    INFO: Using site configuration file: /root/site-info.def
    INFO: The default location of the grid-env.(c)sh files will be: /opt/glite/etc/profile.d
    INFO: Sourcing the utilities in /opt/glite/yaim/functions/utils
   INFO: Detecting environment
### 
### YAIM versions used: glite-yaim-core-4.0.0-4 ; 
### Site-info file used: Jul 23 09:56 /root/site-info.def
### Mon Jul 23 13:41:49 CEST 2007 : /opt/glite/yaim/bin/yaim -c -s /root/site-info.def -n glite-E
###
    INFO: Output will be written into log file: /opt/glite/yaim/bin/../log/yaimlog
    INFO: The default location of the grid-env.(c)sh files will be: /opt/glite/etc/profile.d
    INFO: Sourcing the utilities in /opt/glite/yaim/functions/utils
    INFO: Detecting environment
    INFO: Executing function: config_upgrade 
    INFO: Executing function: config_edgusers 
/opt/glite/yaim/bin/../libexec/configure_node: line 96: [: : integer expression expected
   INFO: Executing function: config_bdii 
Stopping BDII [ OK ]
Starting BDII [ OK ]
    INFO: Executing function: config_fmon_client 
    INFO: Configuration Complete.
```
#### 4. When configuring [BDII,](https://twiki.cern.ch/twiki/bin/view/EGEE/BDII) it gives error:

 INFO: Executing function: config\_edgusers /opt/glite/yaim/bin/../libexec/configure\_node: line 96: [: : integer expression expected INFO: Executing function: config\_bdii

#### 5. When configuring glite CE:

```
sh: line 1: /opt/lcg/var/gip/ldif/lcg-info-static-ce.ldif: No such file or directory
sh: line 1: /opt/lcg/var/gip/ldif/lcg-info-static-cluster.ldif: No such file or directory
sh: line 1: /opt/lcg/var/gip/ldif/lcg-info-static-cesebind.ldif: No such file or directory
Traceback (most recent call last):
  File "/opt/glite/etc/config/scripts/glite-ce-config.py", line 2524, in ?
     return_value = service.configure()
  File "/opt/glite/etc/config/scripts/glite-ce-config.py", line 1127, in configure
     self.generateCEInfoProvidersFile()
 File "/opt/glite/etc/config/scripts/glite-ce-config.py", line 1655, in generateCEInfoProvidersF
    f = open('§s/ce-phs.sh' § pluqin dir, 'w')IOError: [Errno 2] No such file or directory: '/opt/lcg/var/gip/plugin/ce-pbs.sh'
ln: `/opt/lcg/libexec/lcg-info-wrapper': File exists
chown: failed to get attributes of `/opt/lcg/var/gip/ldif': No such file or directory
chmod: failed to get attributes of `/opt/lcg/var/gip/ldif': No such file or directory
sed: can't read /opt/lcg/etc/lcg-info-generic.conf: No such file or directory
```
#### YAIM\_4\_testing < EGEE < TWiki

should be caused by the location change of info system.

6. When configuring 3.0 UI, there are the following warning message as 3.1.1 yaim:

```
WARNING: The following packages were not set up correctly:
         globus_trusted_ca_42864e48_setup-noflavor-pgm
Check the package documentation or run postinstall -verbose to see what happened
```
#### 7. When configuring gip of LFC, PX, SE\_classic and MON, I got the following errors:

```
 INFO: Executing function: config_gip 
....
ls: /usr/share/doc/openldap-servers-*: No such file or directory
/opt/glite/yaim/bin/../libexec/configure_node: line 977: [: : integer expression expected
```
#### 8. When configuring RGMA server, the following messages are given:

```
 INFO: Executing function: config_rgma_client_setenv 
chown: failed to get attributes of `/var/log/glite/rgma-server/': No such file or directory
chmod: failed to get attributes of `/var/log/glite/rgma-server/': No such file or directory
```
#### this disappear when I run yaim again.

9. When configuring RGMA server, function config\_rgma\_gin complains "ERROR: SITE\_BDII\_HOST is not set". Shall we set it in site-info.def?

10. When configuring LFC server, the function config\_lfc\_user failed as follows:

```
 INFO: Executing function: config_lfc_user 
mysqladmin: connect to server at 'localhost' failed
error: 'Can't connect to local MySQL server through socket '/var/lib/mysql/mysql.sock' (2)'
Check that mysqld is running and that the socket: '/var/lib/mysql/mysql.sock' exists!
ERROR 2002 (HY000): Can't connect to local MySQL server through socket '/var/lib/mysql/mysql.sock' (2)
ERROR 2002 (HY000): Can't connect to local MySQL server through socket '/var/lib/mysql/mysql.sock
ERROR 2002 (HY000): Can't connect to local MySQL server through socket '/var/lib/mysql/mysql.sock
```
probably because mysql server is not up, yaim function should check it?

11. On LFC server, the pool accounts are still created.

12. When configuring [DPM](https://twiki.cern.ch/twiki/bin/view/EGEE/DPM), it complains "ERROR: DPM\_INFO\_USER is not set ", and "ERROR: DPM\_INFO\_PASS is not set", so probably it is better to add them in examples of site-info.def.

13. After configuring lcg-CE, can not conact lcg CE and also /opt/glite/libexec/glite-info-wrapper failed with error message: "Can't call method "dn" on an undefined value at /opt/glite/libexec/glite-info-generic line 18".

14. on WMS and [DPM](https://twiki.cern.ch/twiki/bin/view/EGEE/DPM) SE, [BDII](https://twiki.cern.ch/twiki/bin/view/EGEE/BDII) dead and /opt/glite/libexec/glite-info-wrapper doesn't exist

15. on LFC and , globus-mds alway dead, running slapd by hand, it shows "/opt/glue/schema/openldap-2.1/Glue-CORE.schema: line 112: [MatchingRule](https://twiki.cern.ch/twiki/bin/edit/EGEE/MatchingRule?topicparent=EGEE.YAIM_4_testing;nowysiwyg=1) not found: "integerOrderingMatch"".

16. On Classic SE, one error message: /opt/glite/yaim/bin/../libexec/configure\_node: line 5: +requires: command not found with config\_seclassic

17. When upgrading LCG CE, since new yaim uses config\_bdii\_only which will replace "ldap" with "openldap-" in /opt/lcg/schema/ldap/SiteInfo.schema, however /opt/lcg/schema/ldap/SiteInfo.schema is the correct path, thus [BDII](https://twiki.cern.ch/twiki/bin/view/EGEE/BDII) could not be started. If using config\_bdii\_only on other node types, like, SE\_dpm, we may meet the same problem.

## <span id="page-5-0"></span>**Upgrade testing**

<span id="page-5-1"></span>**Savannah patches**

<span id="page-5-2"></span>**3.0 APT repository**

<span id="page-5-3"></span>**3.1 YUM repository**

### <span id="page-5-4"></span>**External Sites testing reports**

### <span id="page-5-5"></span>**CERN testing report**

-- [MariaALANDESPRADILLO](https://twiki.cern.ch/twiki/bin/view/Main/MariaALANDESPRADILLO) - 09 Jul 2007

This topic: EGEE > YAIM\_4\_testing Topic revision: r17 - 2007-08-31 - MariaALANDESPRADILLO

Copyright &© by the contributing authors. All material on this collaboration platform is the property of the contributing authors. Ideas, requests, problems regarding TWiki? [Ask a support question](https://twiki.cern.ch/twiki/bin/view/Support/WebHome) or [Send feedback](mailto:twtool.support@cern.ch?subject=TWiki Feedback on EGEE.YAIM_4_testing)